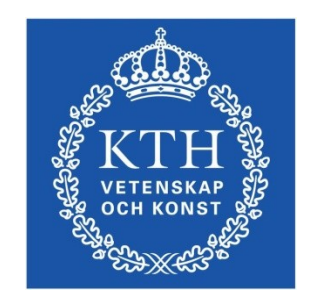

#### ID1354 Internet applications Assignment 3

#### **Leif Lindbäck, Nima Dokoohaki [leifl@kth.se](mailto:leifl@kth.se), [nimad@kth.se](mailto:nimad@kth.se)** SCS/ICT/KTH

# Goal

- Learn PHP programming.
- Use a database for persitent storage.
- Use a framework that gives good architecture and design for the PHP server, for example Laravel.
- You will write a PHP web application to handle registrations and user comments on the **Tasty Recipes** web site.

#### Mandatory Tasks The following tasks must be solved and reported at the seminar.

- 1.Store recipe comments on the server, in the PHP program, instead of the client side.
- 2.Add registration to the **Tasty Recipes** web site. A new user shall provide nick name, username and password. This information shall be stored on the server.
- 3.Add authentication (login) to the **Tasty Recipes** web site. The username and password provided at registration shall be used to log in.
- 4.Only authorized users (those who have logged in) shall be allowed to add comments to recipes. Users shall be allowed to edit only their own comments.

## Optional Tasks

The following optional tasks gives one higher grade point each. You may choose freely among these tasks.

- 1.Use a database to store comments and user data persistently on the server.
- 2.Use the Laravel framework in all your PHP code.

## Task 1, Store Comments on Server

- This does not change anything on the client, except that comments do not dissapear when the web page is reloaded.
	- A persistent store is not reuired, it is enough to store data in fields in the PHP code. This means comments will dissapear when the server is restarted.

### Task 2-3, Registration and Login

- Add a new page where the user can register and login.
- A persistent store is not reuired for user data, it is enough to store data in fields in the PHP code. This means registrations will dissapear when the server is restarted.
- This new page must match the style of the web site. This applies to for example colors and fonts.
- You must explicitly choose font size, family and style; foreground and background color; mouse hovering and link behaviour. None of these properties may have the default value just because it is the default.

## Task 4, Authorization

- Only authenticated (logged in) users shall be able to comment on recipes.
- Only authenticated (logged in) users shall be able to edit comments. Users shall only be able to edit their own comments.

#### Auto-Generated Code and Copying

All HTML and CSS code must be well-formatted and you must be able to explain and motivate every single part.

*However:*

- You are allowed to use any web development tool, you do not have to write HTML and CSS by hand.
- You are allowed to copy HTML, CSS and JavaScript from any web site. In particular, you are encouraged to get inspiration from (or use) one of the many free JavaScript menus, for example

http://www.siteground.com/tutorials/menu/javascript**.**htm